CS168 (and EE122) TAs past and present give you....

## **Transport Algorithms & Some Router Architecture**

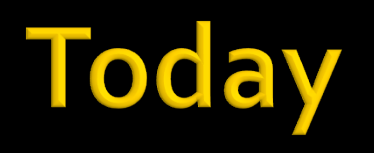

- **Transport Algorithms** 
	- Stop-and-Wait
	- Go-Back-N
	- Selective Repeat
- Router Architecture
	- Longest-Prefix-Match
	- Head of Line Blocking

#### **• Reliable Data Transmission**

- ARQ: Automatic Repeat reQuest
- FEC: Forward Error Correction
- We use ARQ for reliable transport. (Why?)
- Sliding Window
	- transmit window
	- receive window

#### **• ARQ Examples**

- Stop-and-Wait
	- **E** tx window size: 1
	- **•** rx window size: 1
- Go-Back-N
	- tx window size: N
	- **F** rx window size: 1
- Selective Repeat
	- tx window size: N
	- rx window size: N

#### ■ Difference between Go-back-N and SR

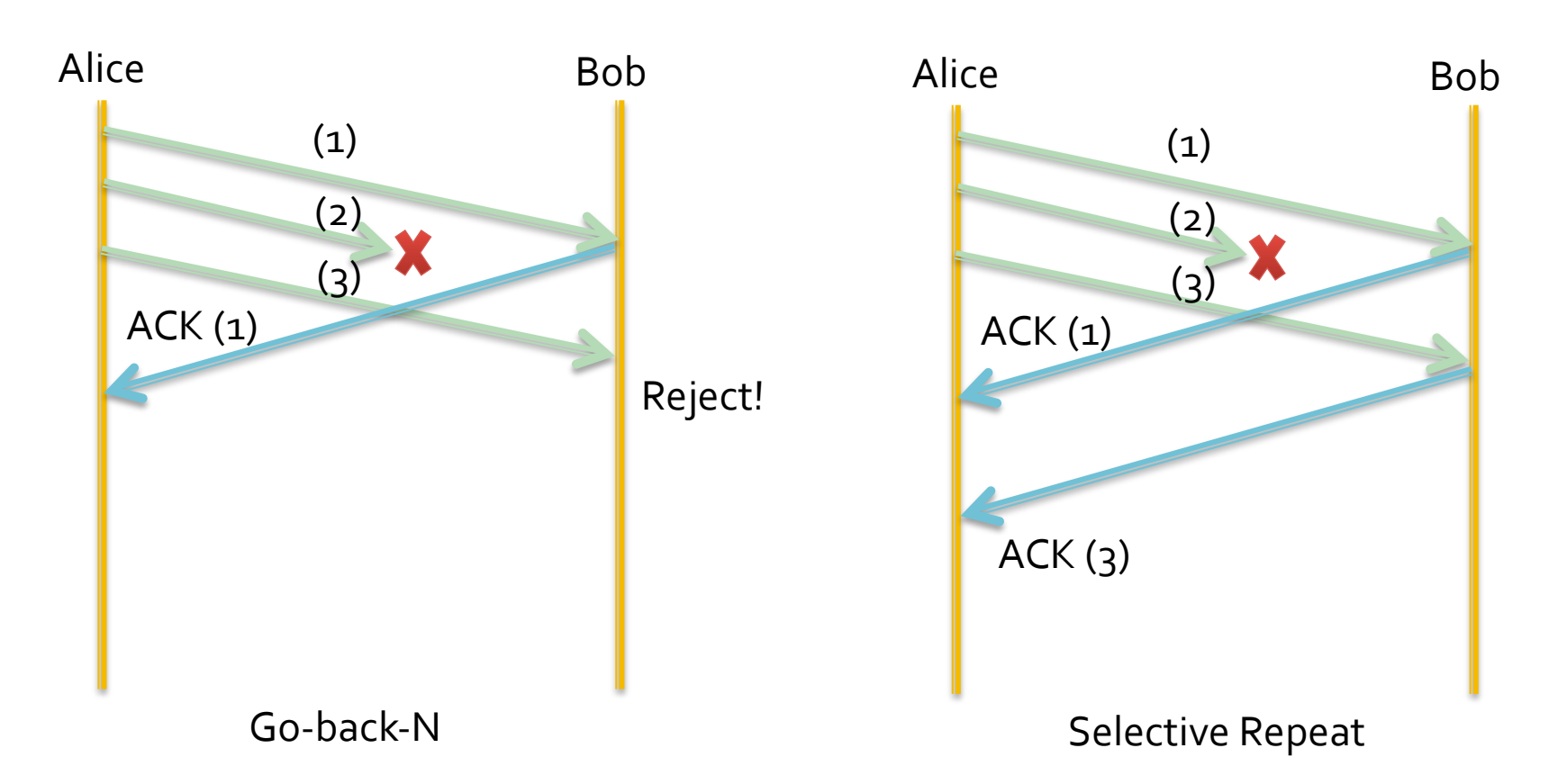

## **ARQ in the Real World: TCP**

- TCP Reliable Transmission
	- A variation of Go-Back-N scheme
	- Many TCP implementations will buffer correctly received but out-of-order segments.
- Selective Acknowledgement (SACK)
	- Selective Repeat
- **Cumulative ACKs** 
	- The sequence number is in bytes.
	- Therefore each packet may contain a continuous range of sequence numbers [seq, seq+len).
	- The receiver send an ACK  $seq+len$  for the packet, specifying it have received all data preceding seq+len bytes.
	- In TCP, an ACK specifies the sequence number of the next byte the receiver expects to receive.

 $(i)$ 

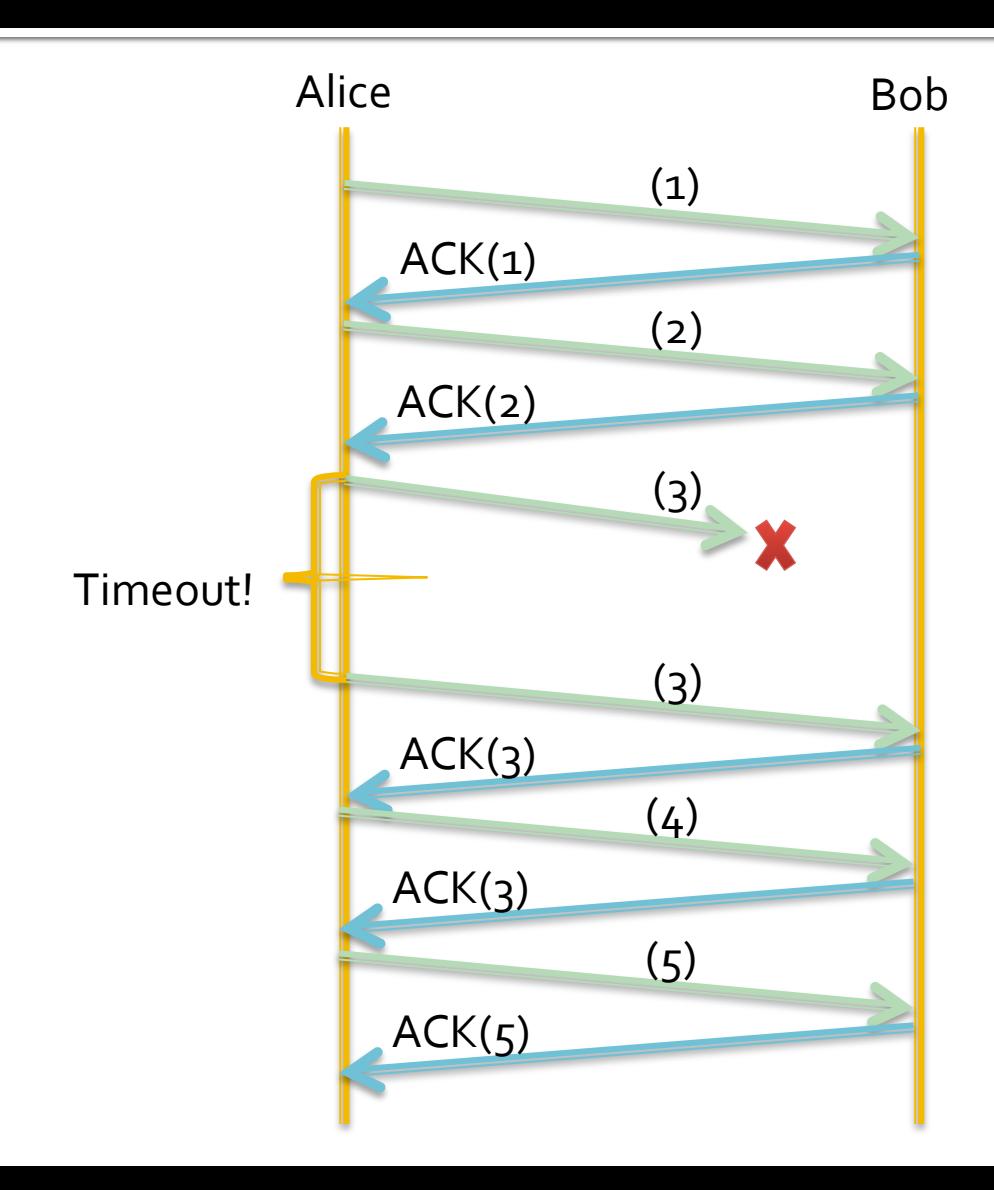

#### **Tips and Tricks:**

- **Always draw a timing diagram when trying to** understand a new protocol!
- **If the homework/midterm asks for how long** something takes, the timing diagram will help you calculate it.

(ii

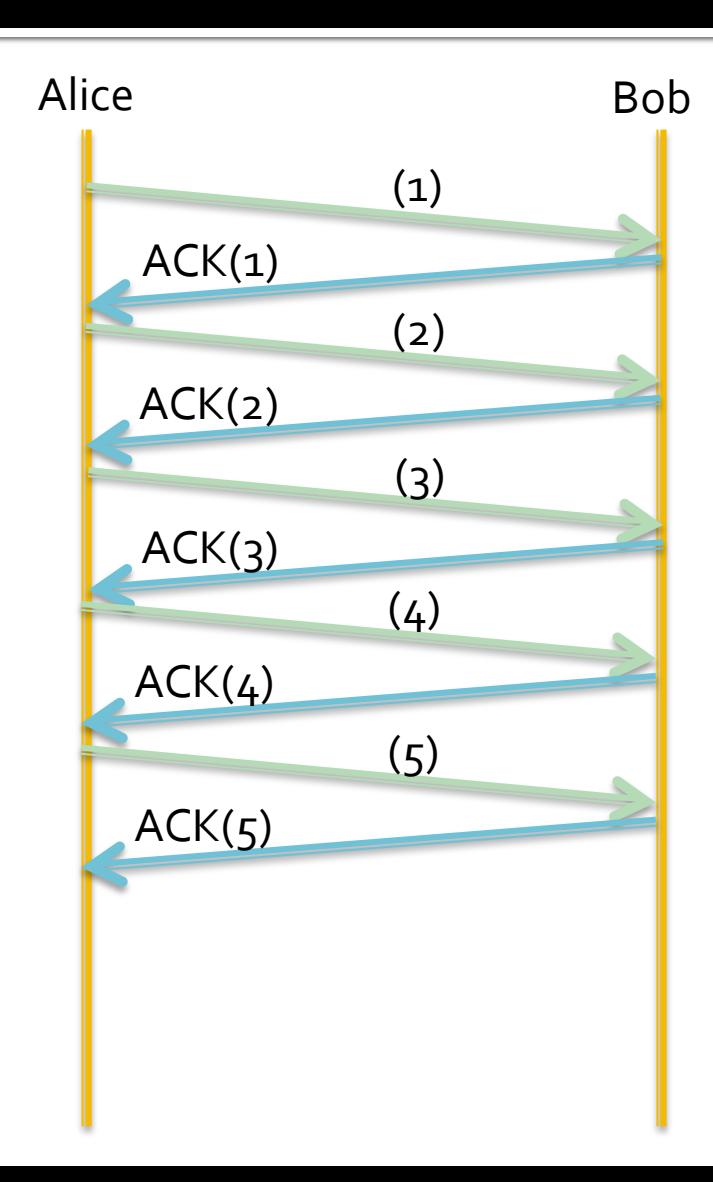

Transmission Delay for one packet: 2ms Propagation Delay for one packet: 30ms

10 packets sent.

 $32 * 10 = 320$  ms

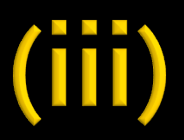

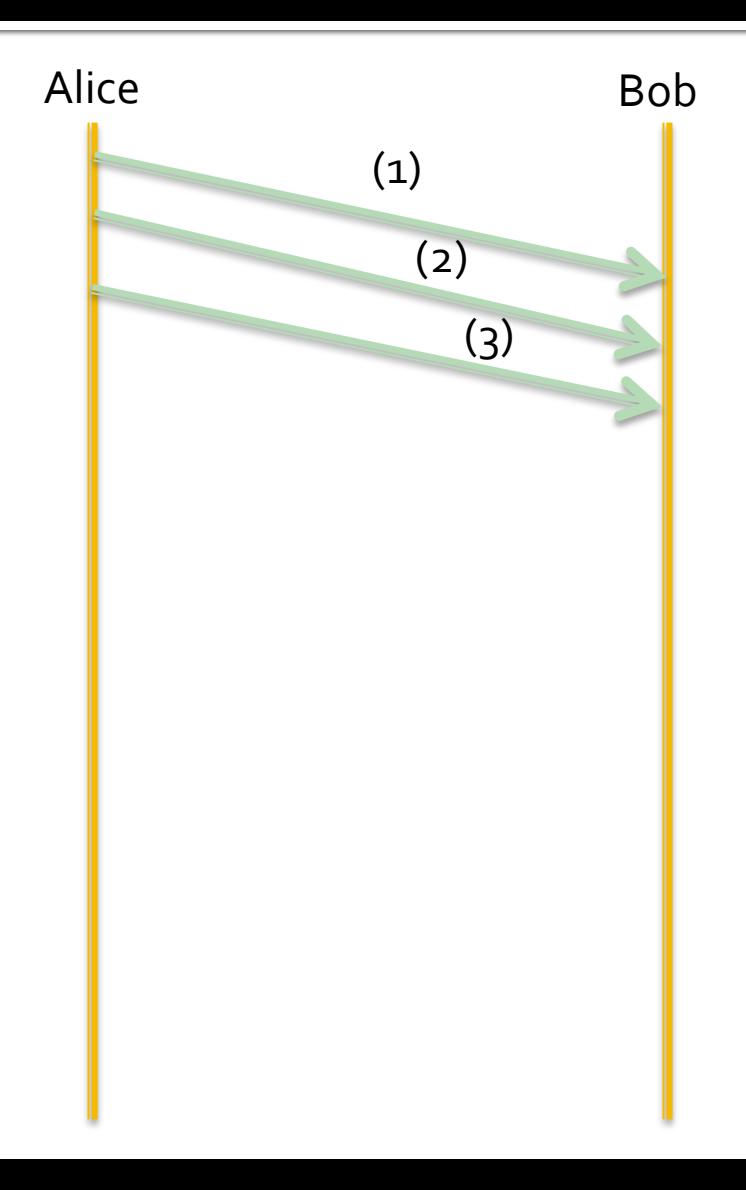

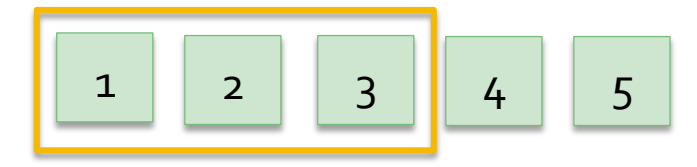

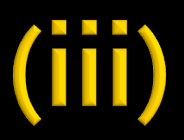

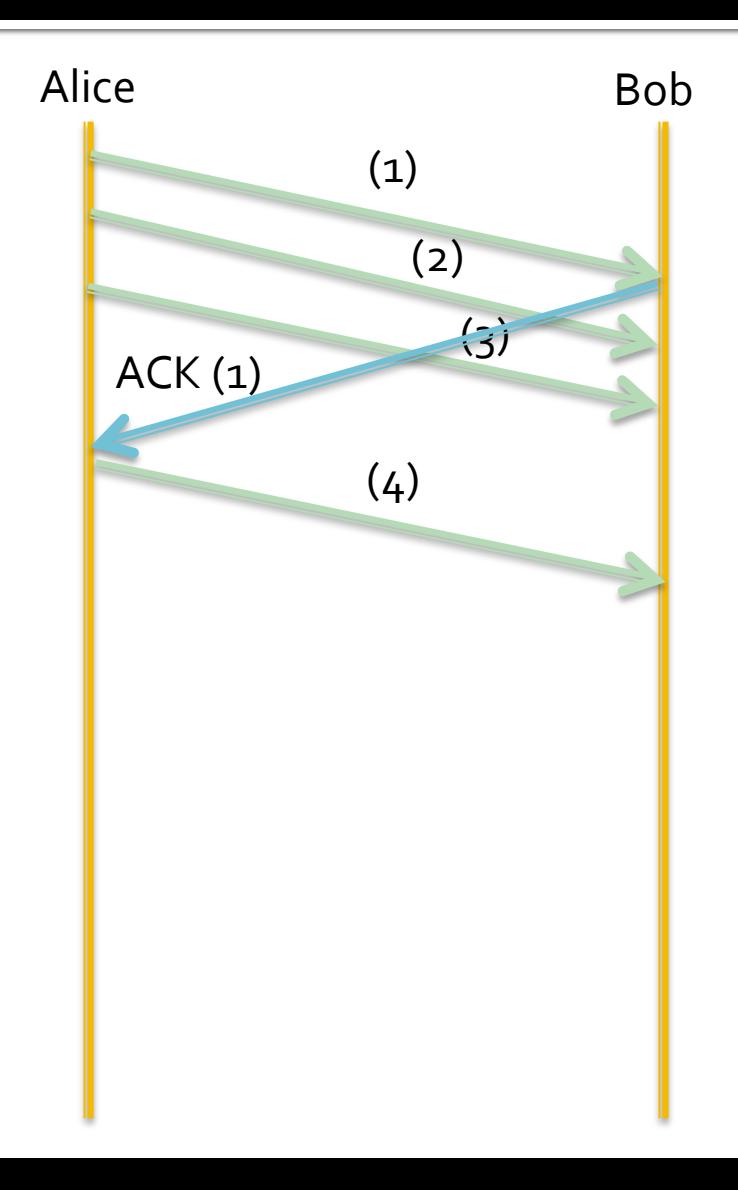

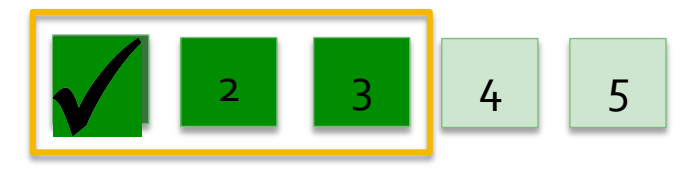

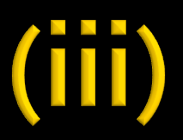

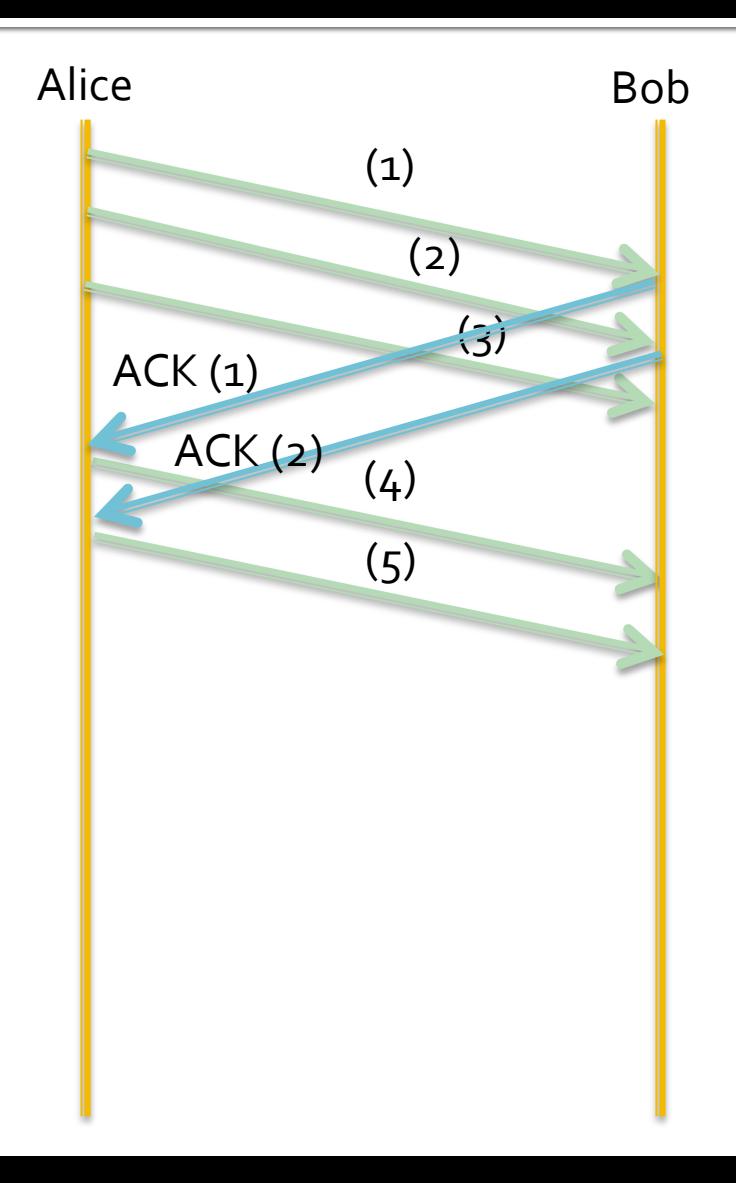

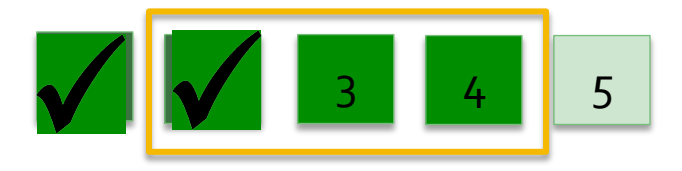

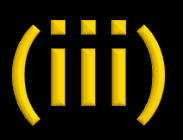

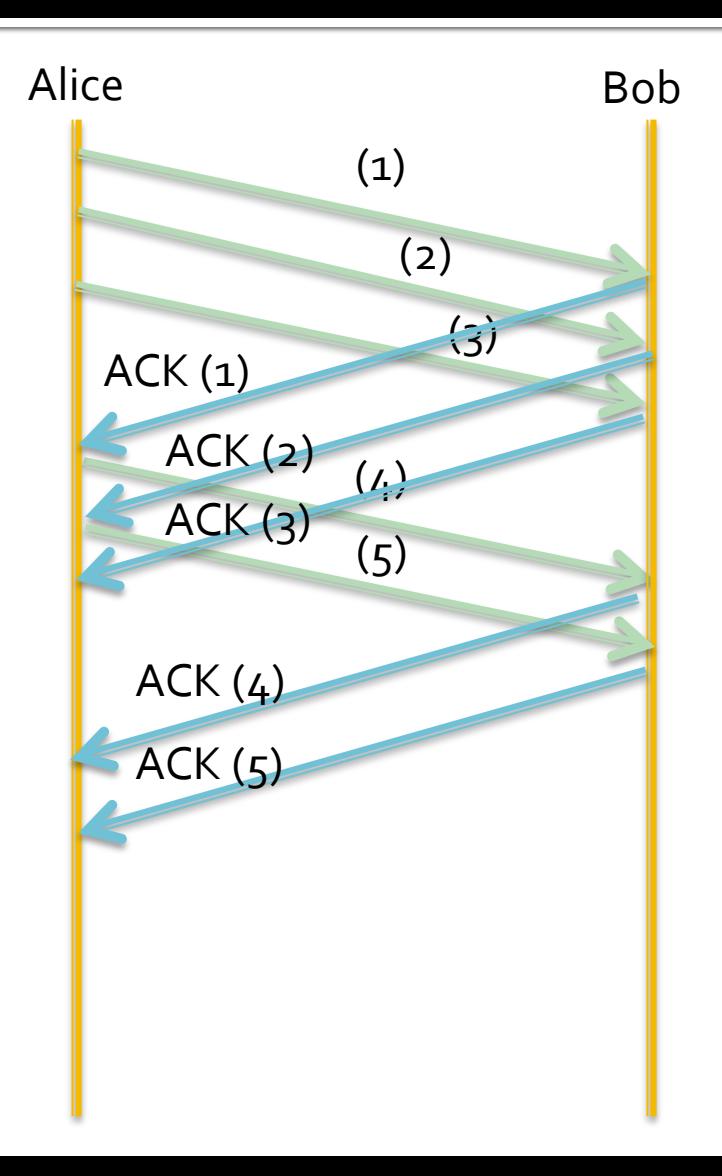

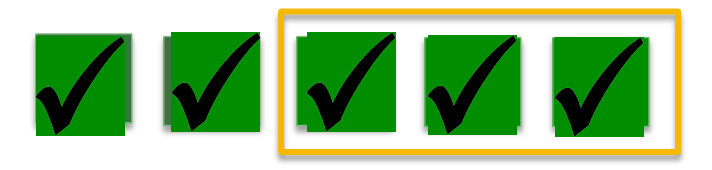

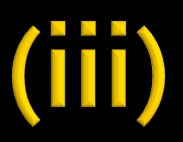

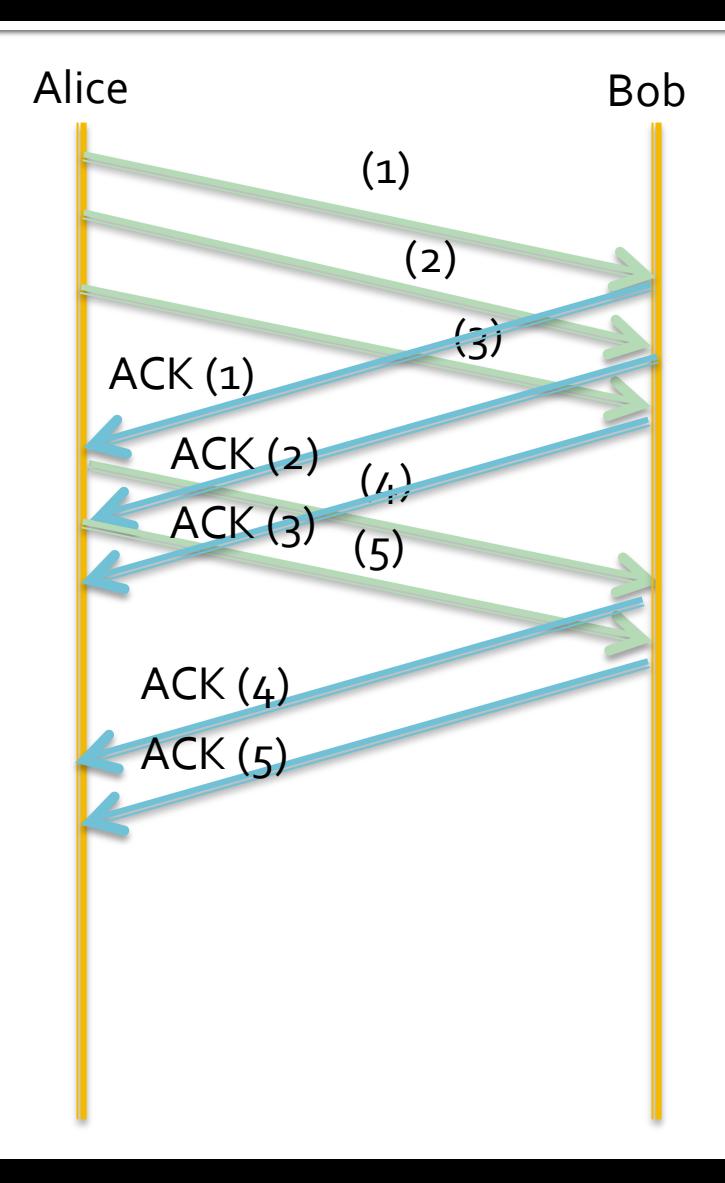

How long did it take for the LAST packet to be ACKed back to Alice?

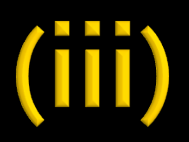

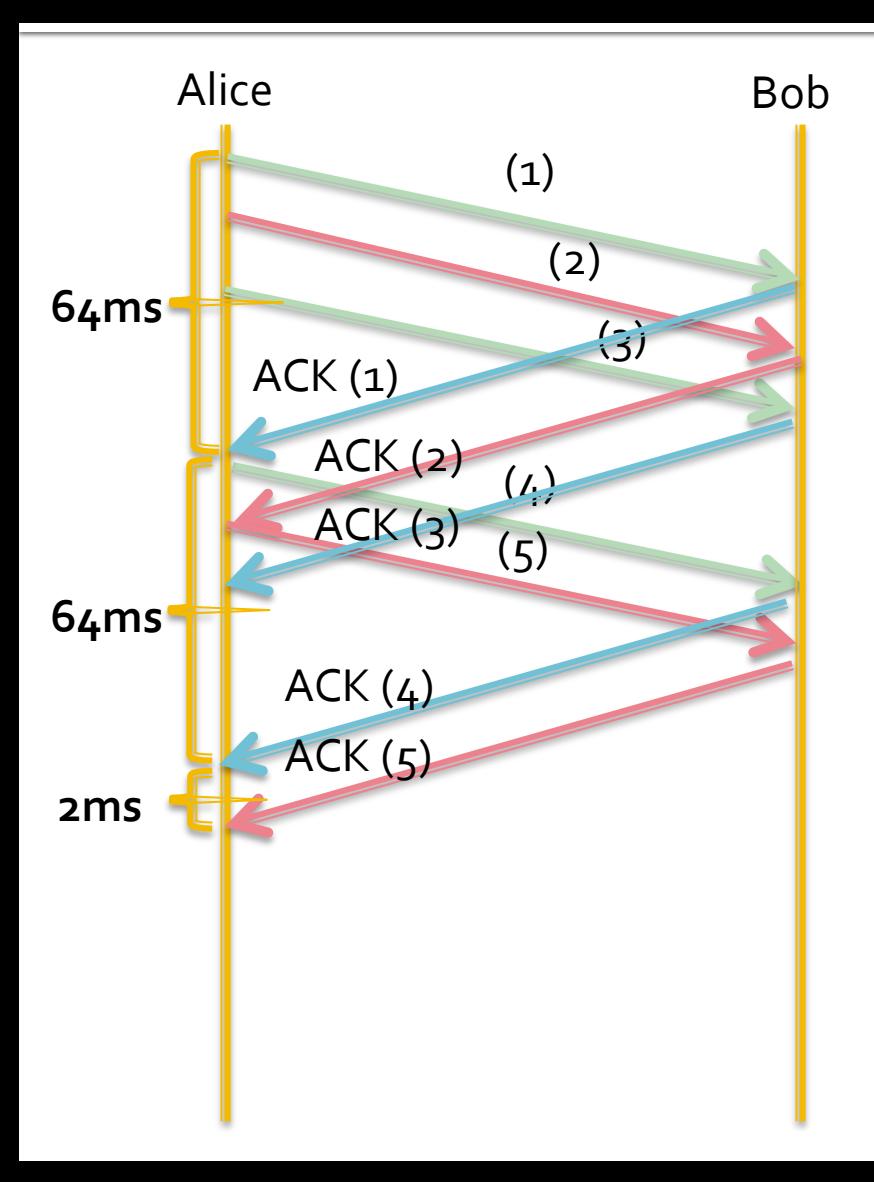

How long did it take for the LAST packet to be ACKed back to Alice?

**= 130ms** 

 $(iv)$ 

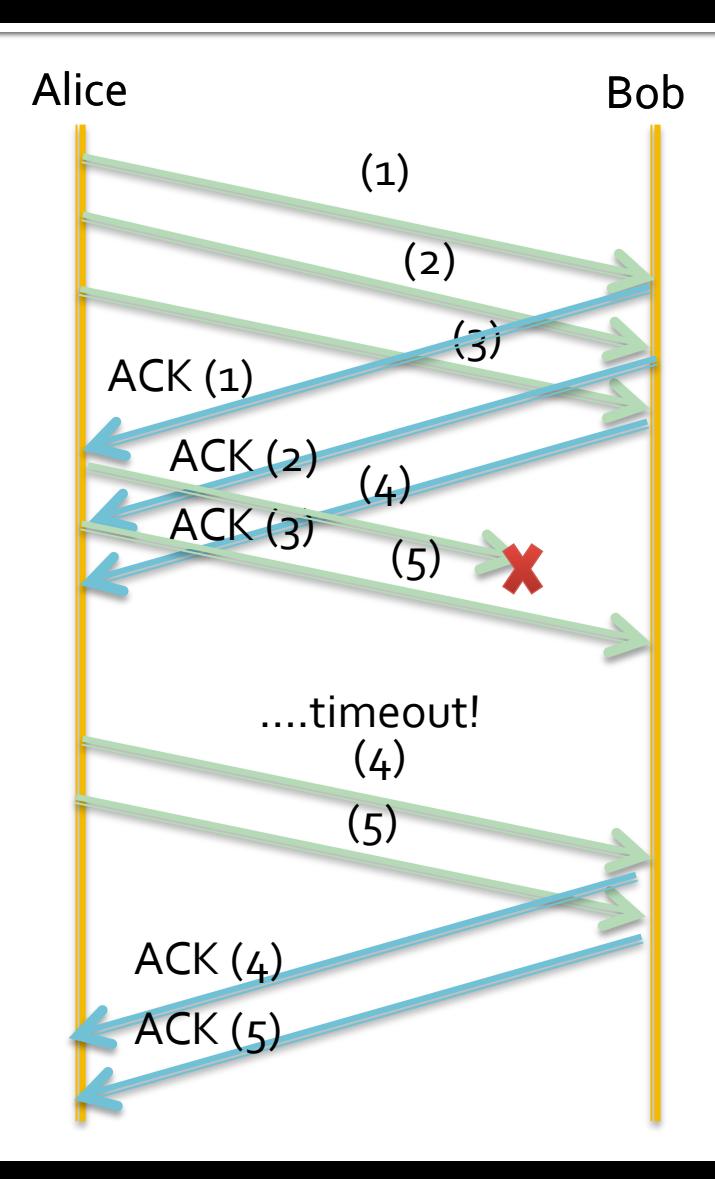

How long did it take for the LAST packet to be ACKed back to Alice?

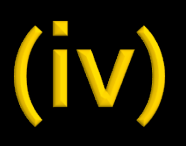

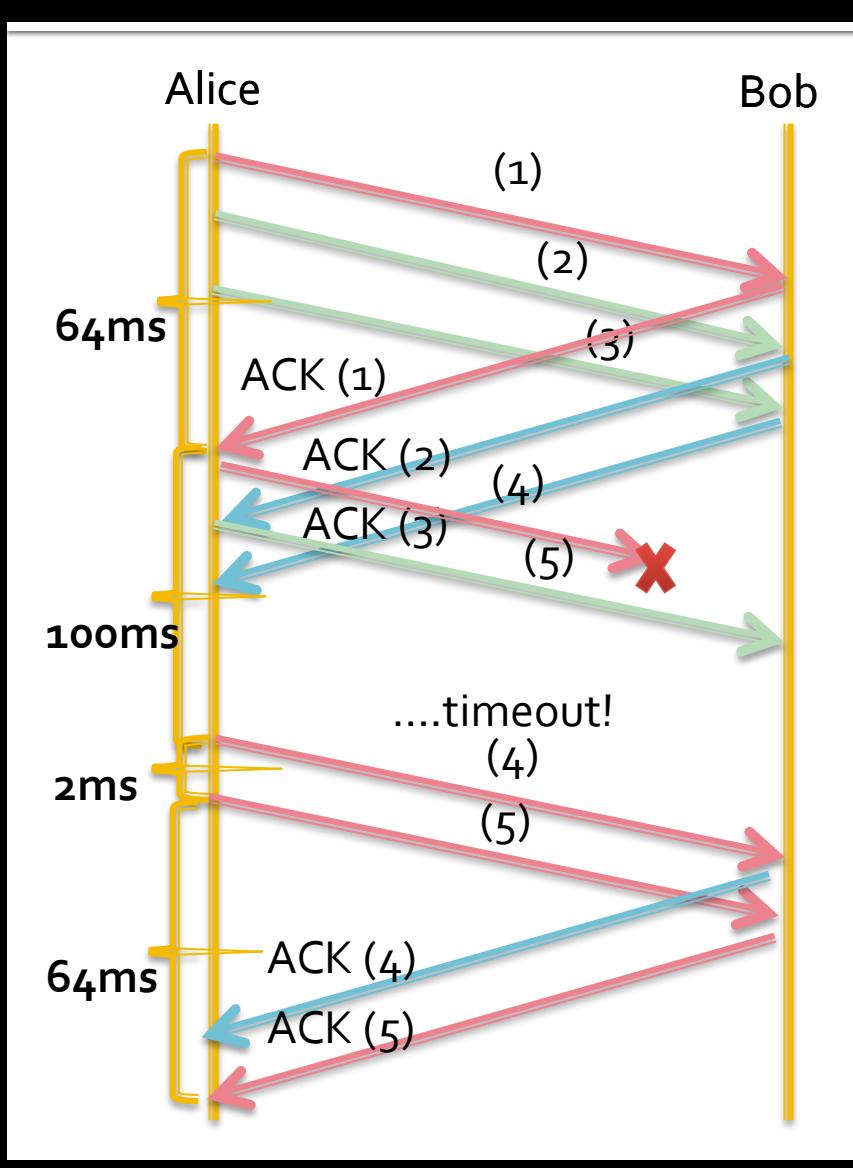

How long did it take for the LAST packet to be ACKed back to Alice?

**= 230ms** 

 $(\vee)$ 

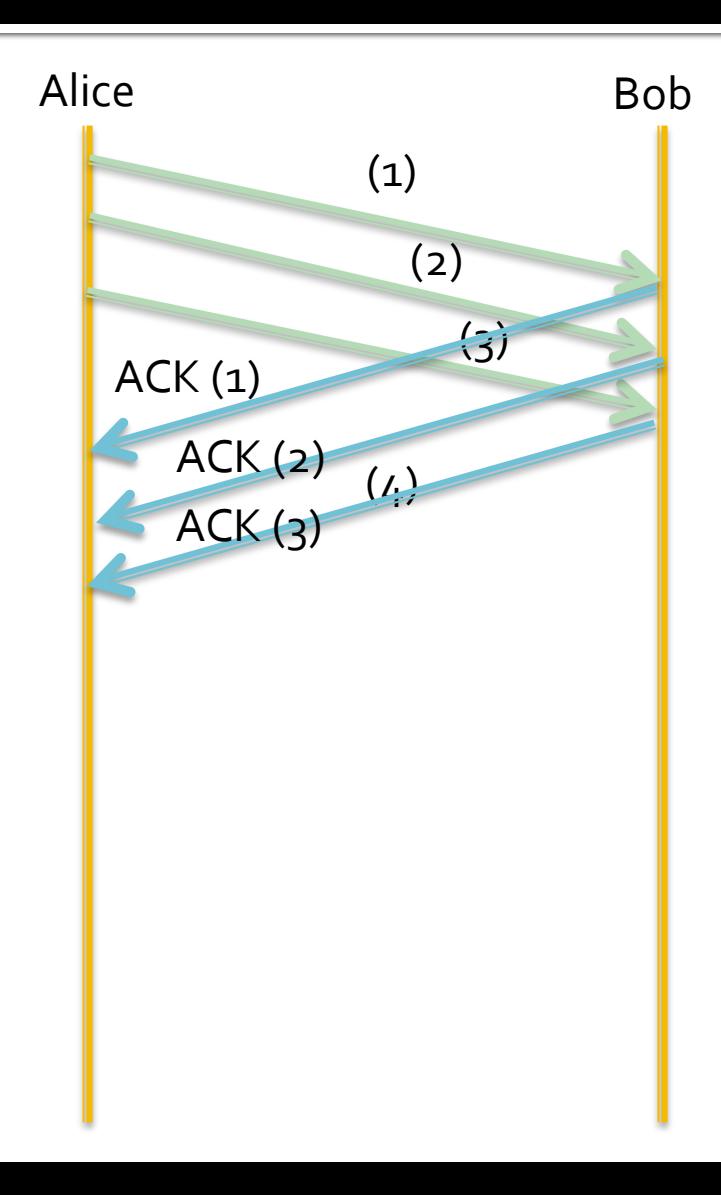

How long did it take for the LAST packet to be ACKed back to Alice?  $(\vee)$ 

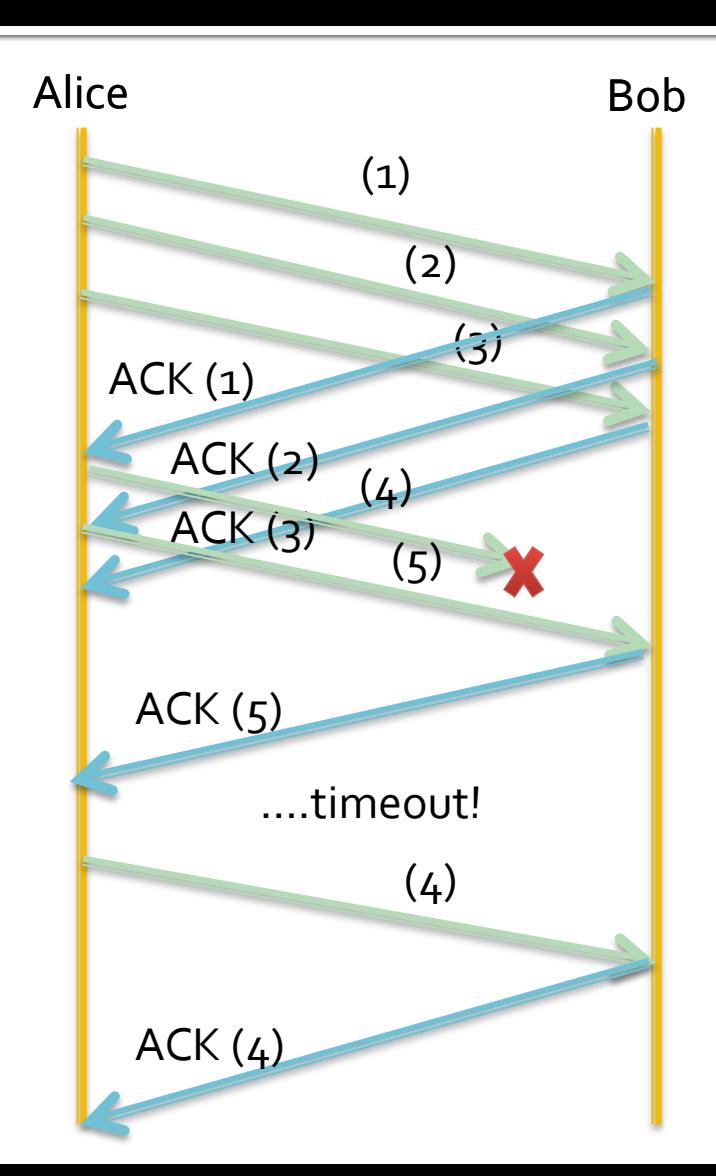

How long did it take for the LAST packet to be ACKed back to Alice?  $(\vee)$ 

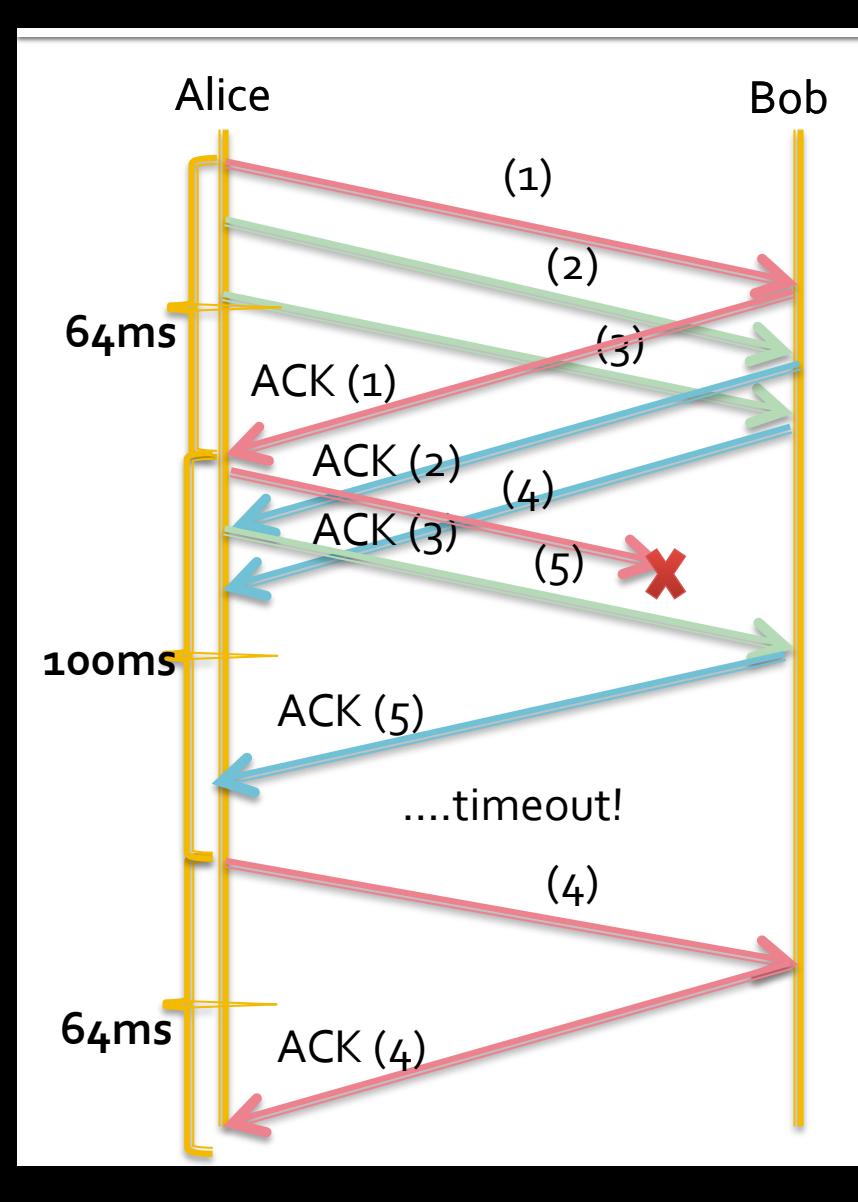

How long did it take for the LAST packet to be ACKed back to Alice?

**= 228ms.** 

## **Longest Prefix Match**

#### ■ Tips and Tricks:

- Convert everything to binary first.
- Always match from left-to-right.
- Looking for the longest exact match starting from the first bit.

#### $\overline{\mathbf{2}}$

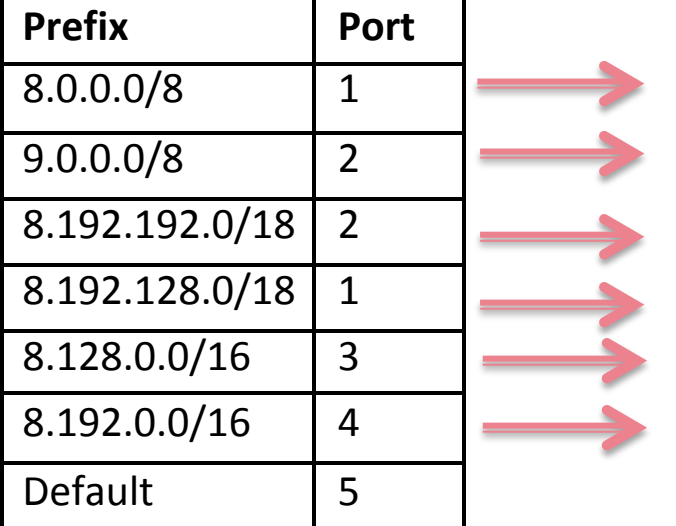

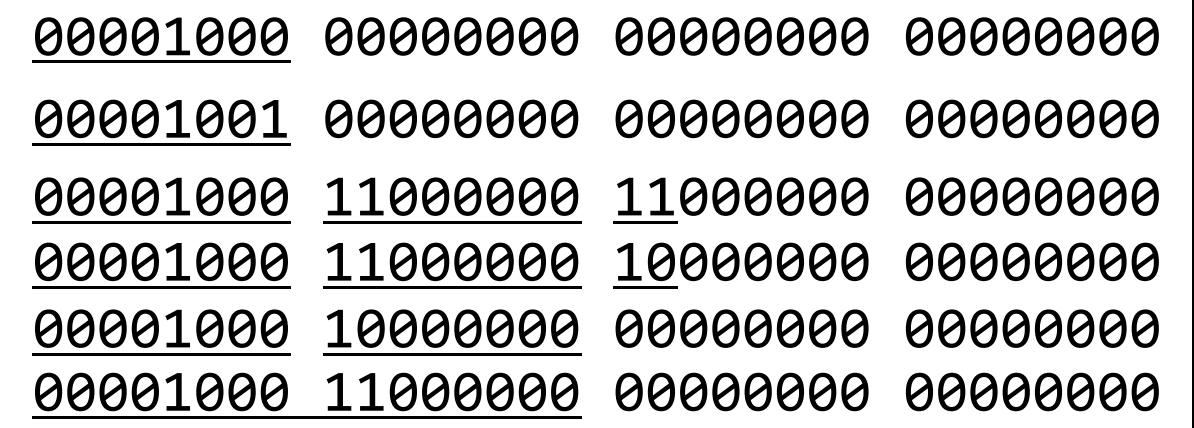

## $\mathbf{2}$

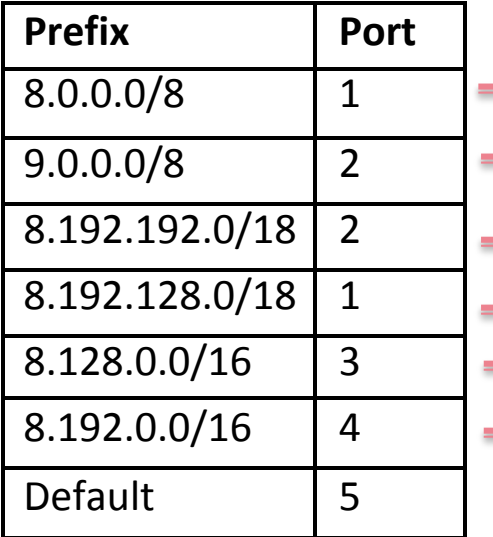

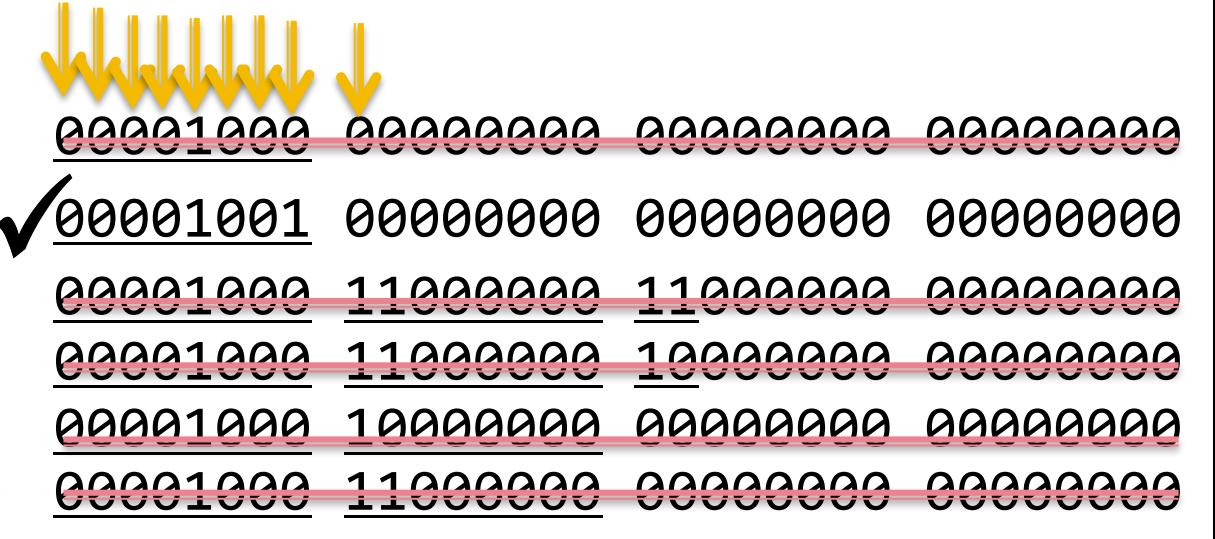

9.8.4.56 00001001 000011000 00000100 00111000

### $2ii)$

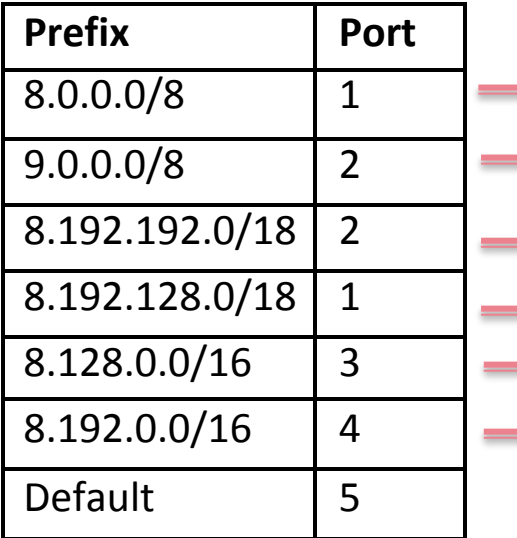

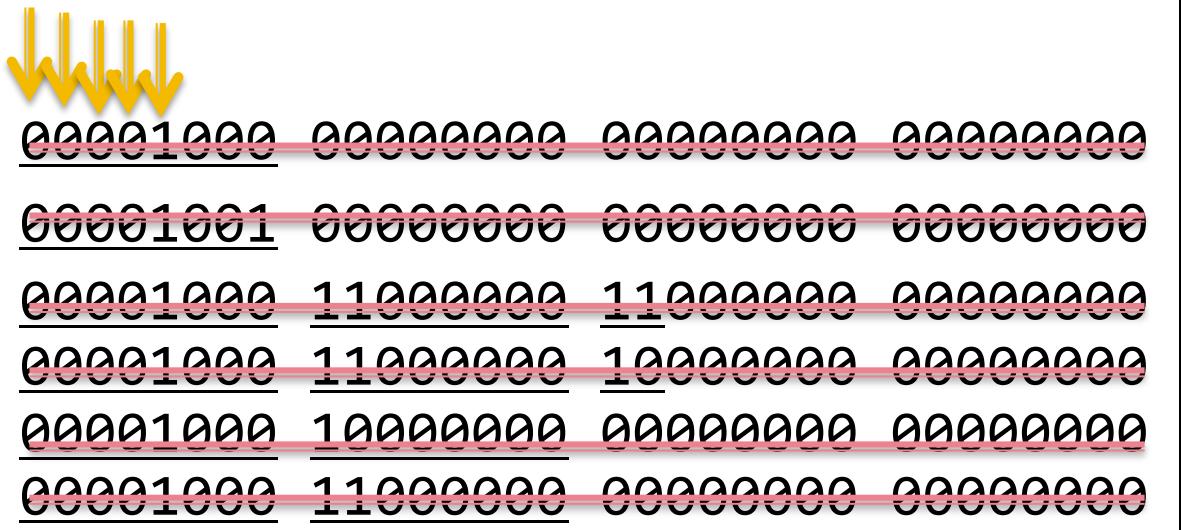

7.63.23.5 00000111 00111111 00010111 00000101 

5 

### $2iii)$

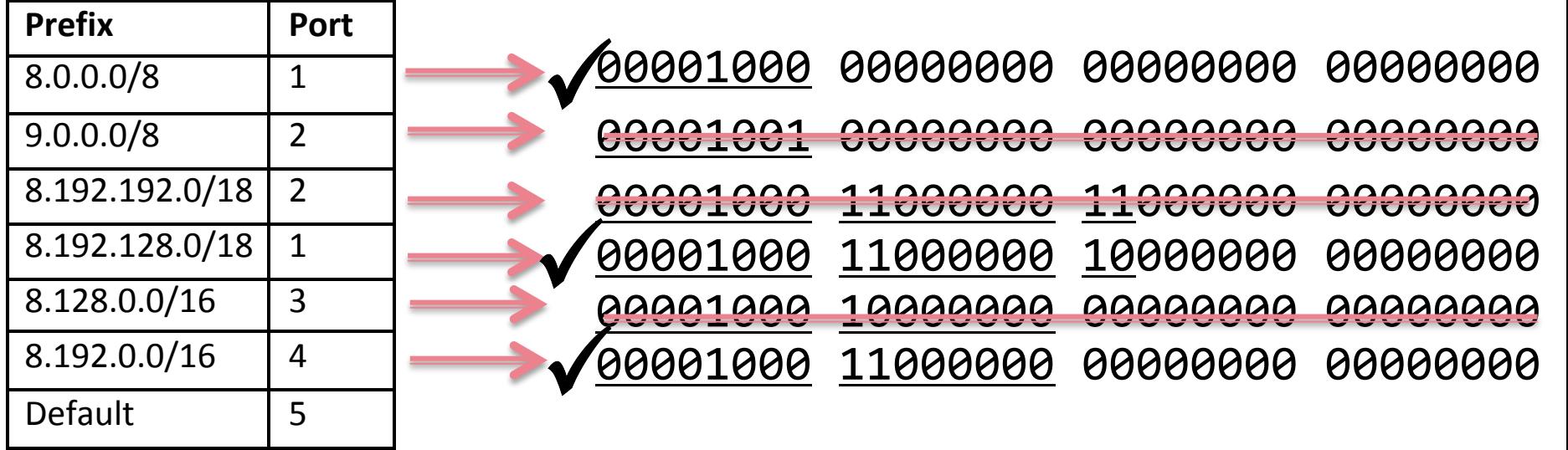

1 

8.192.130.43 00001000 11000000 10000010 00101011 

## $2iv)$

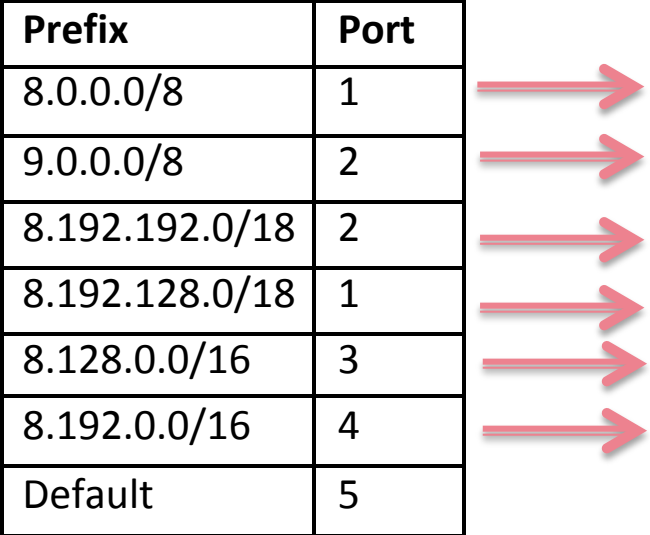

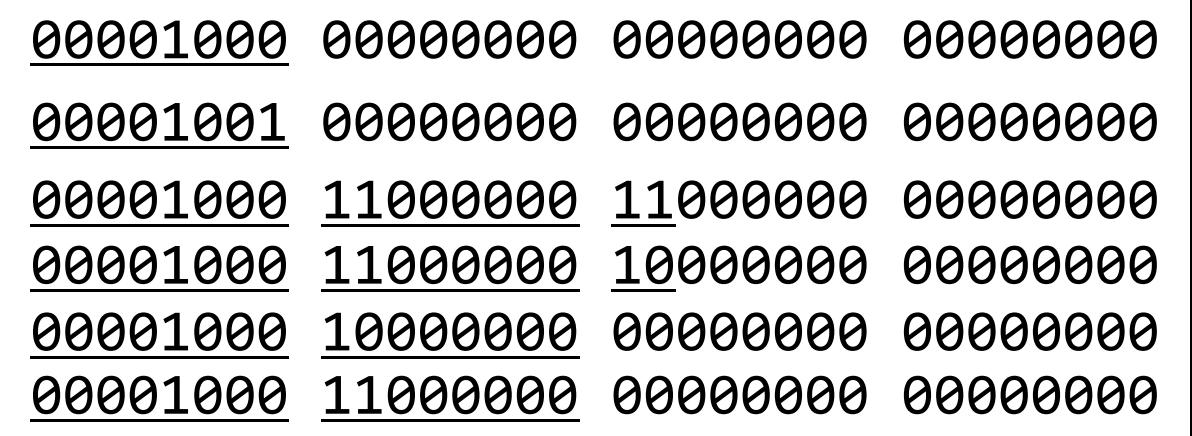

8.178.54.3 00001000 10110010 00110110 00000011 

#### 2

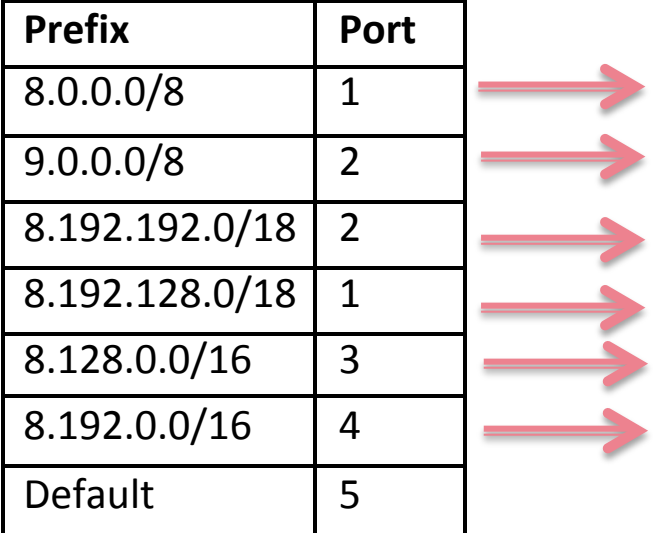

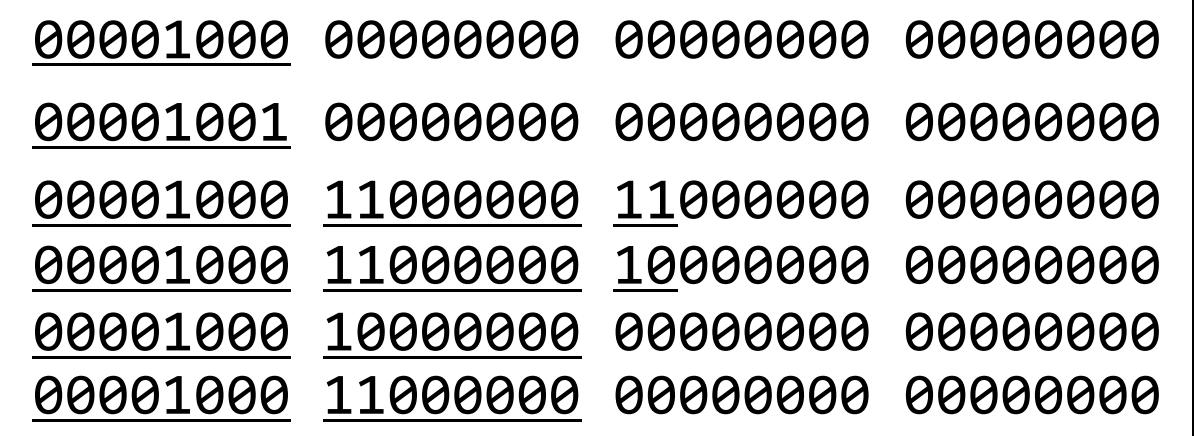

8.192.200.14 00001000 11000000 11010000 00001110 

#### $2V<sub>i</sub>$

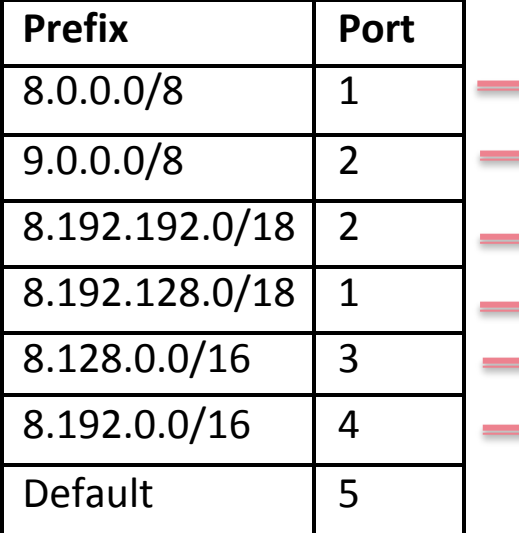

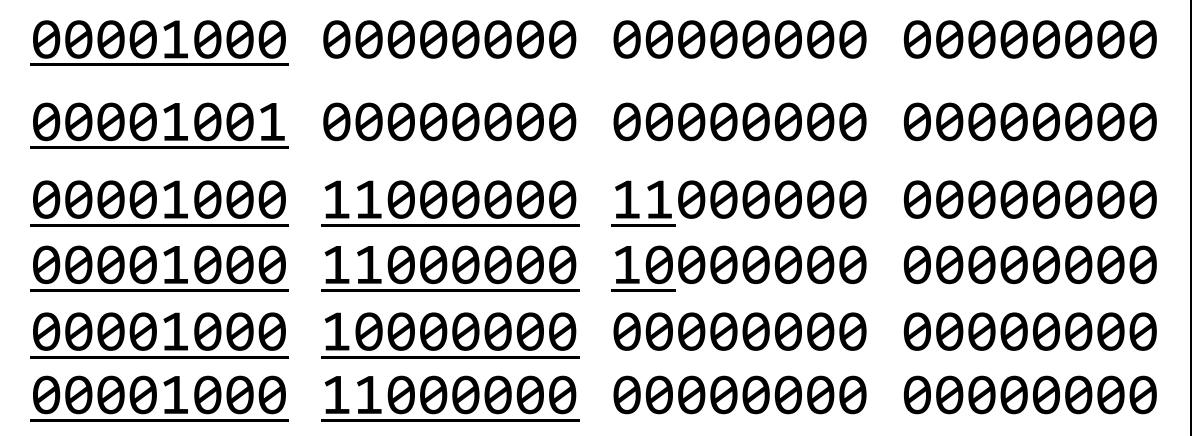

8.0.192.0 00001000 00000000 11000000 00000000 

# **Head of Line Blocking**

#### ■ Tips and Tricks:

- Draw out your queues with the packets in them.
- Cross out all of the packets that can go across the interconnect in a single round.
- Mark "1"
- Repeat with the remaining packets, marking 2 after you've "scheduled" one round.
- Repeat again:  $3, 4$ , etc until all packets are gone.

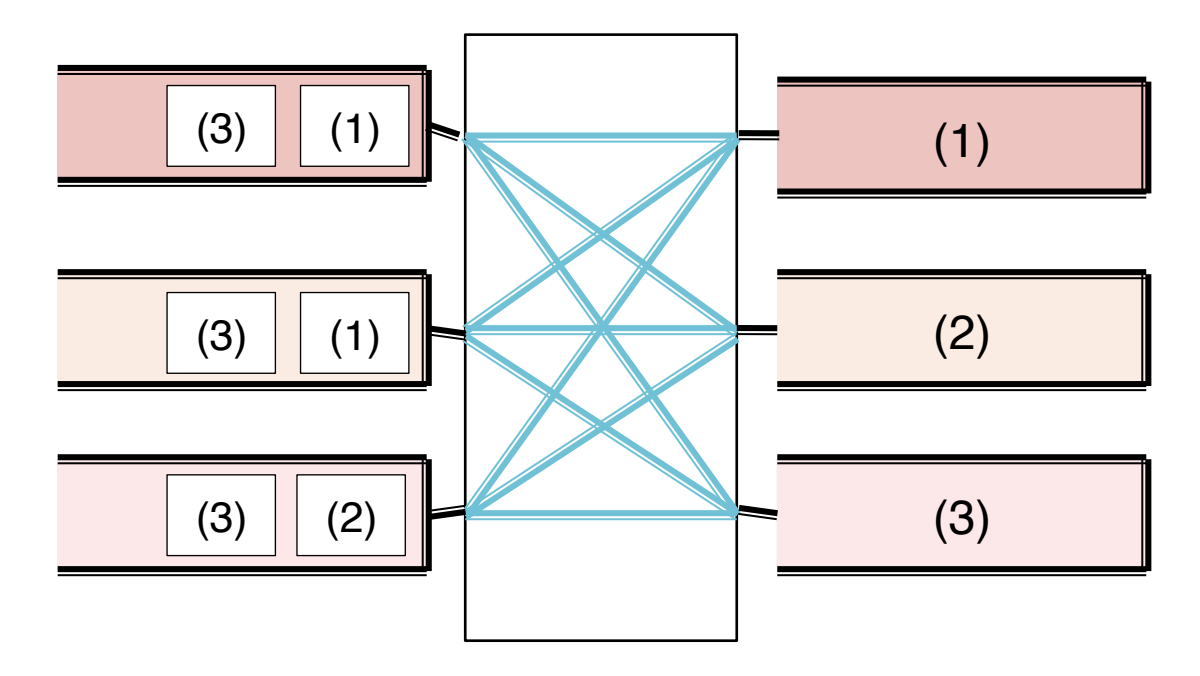

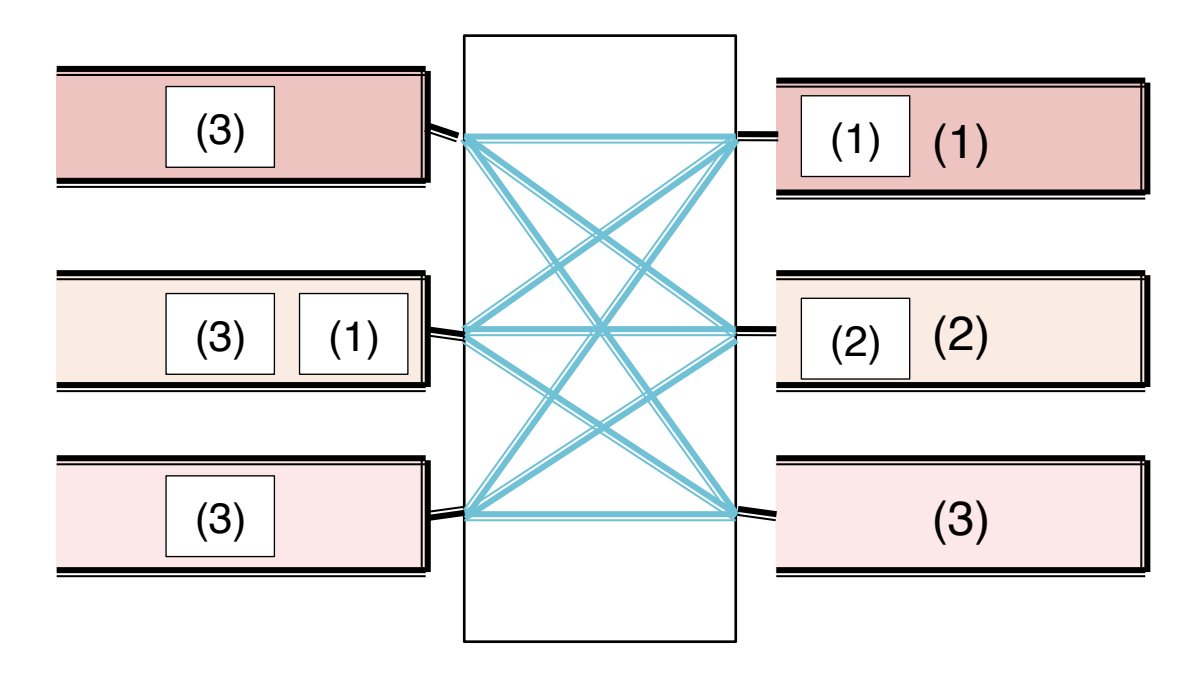

(1) 

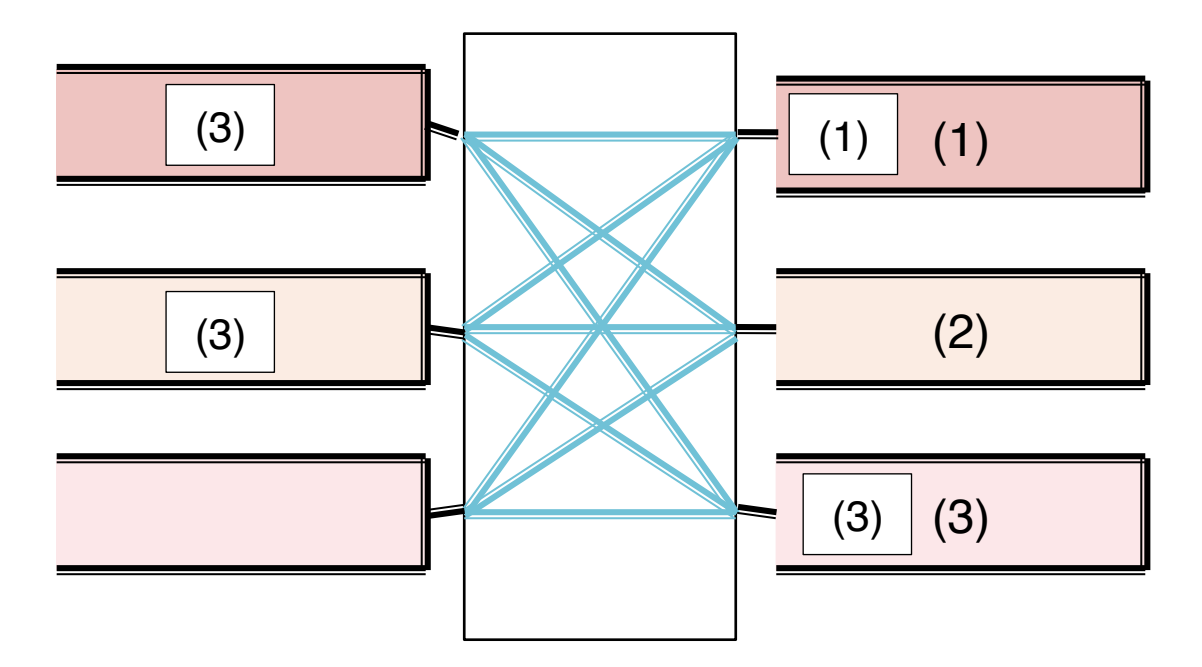

 $(1,2)$ 

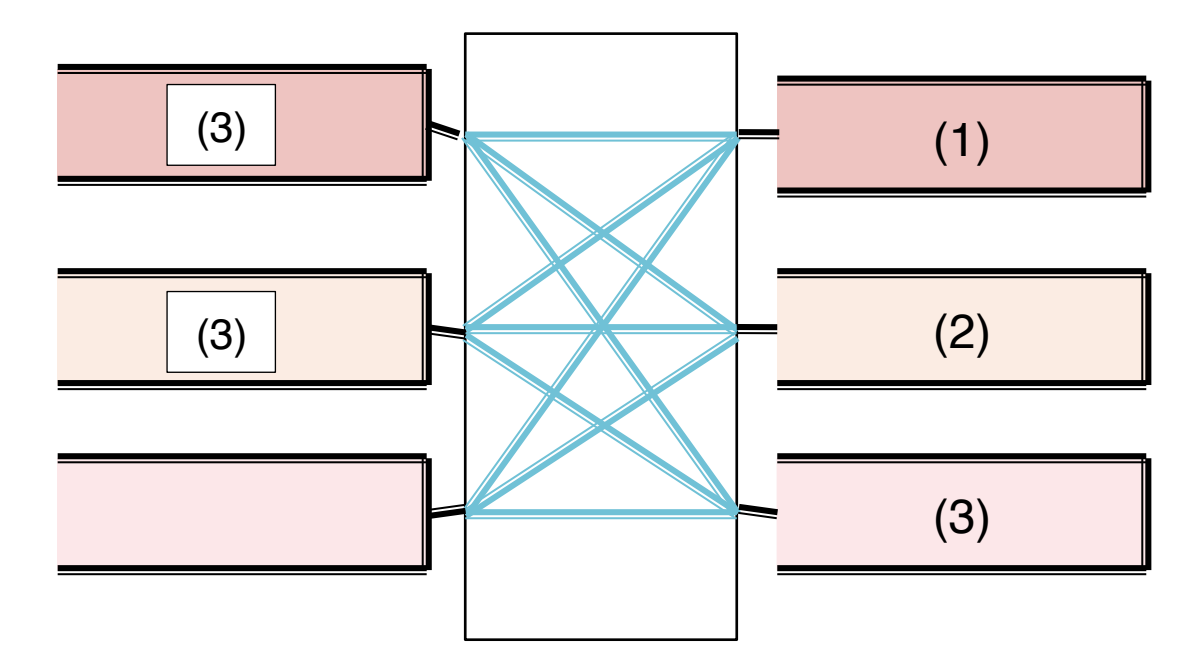

 $(1,2,3,4)$ 

# **3ii)**

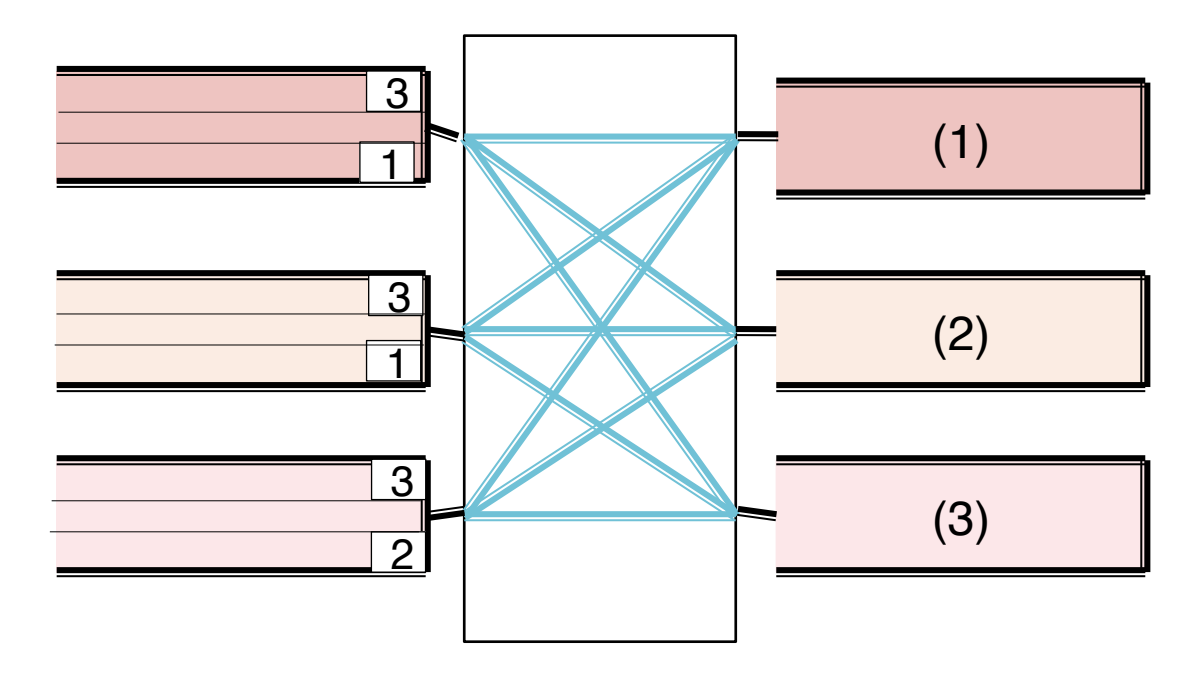

# 3iii)

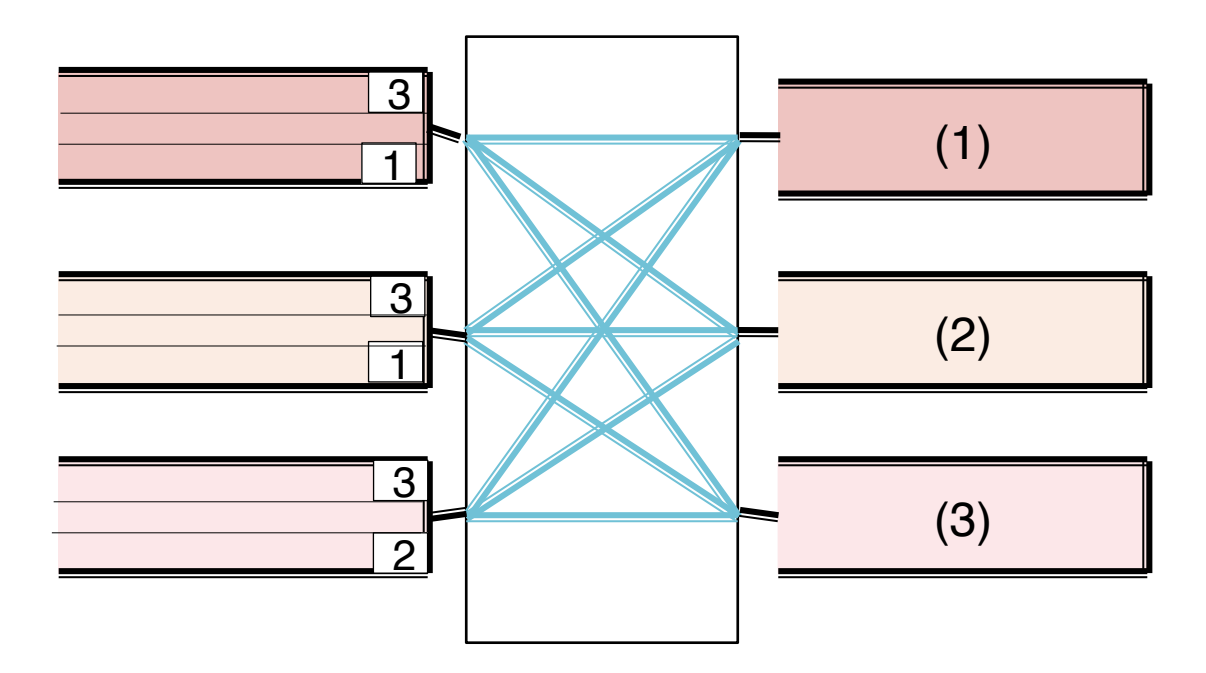

(1) 

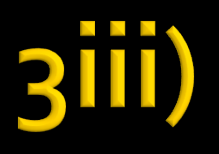

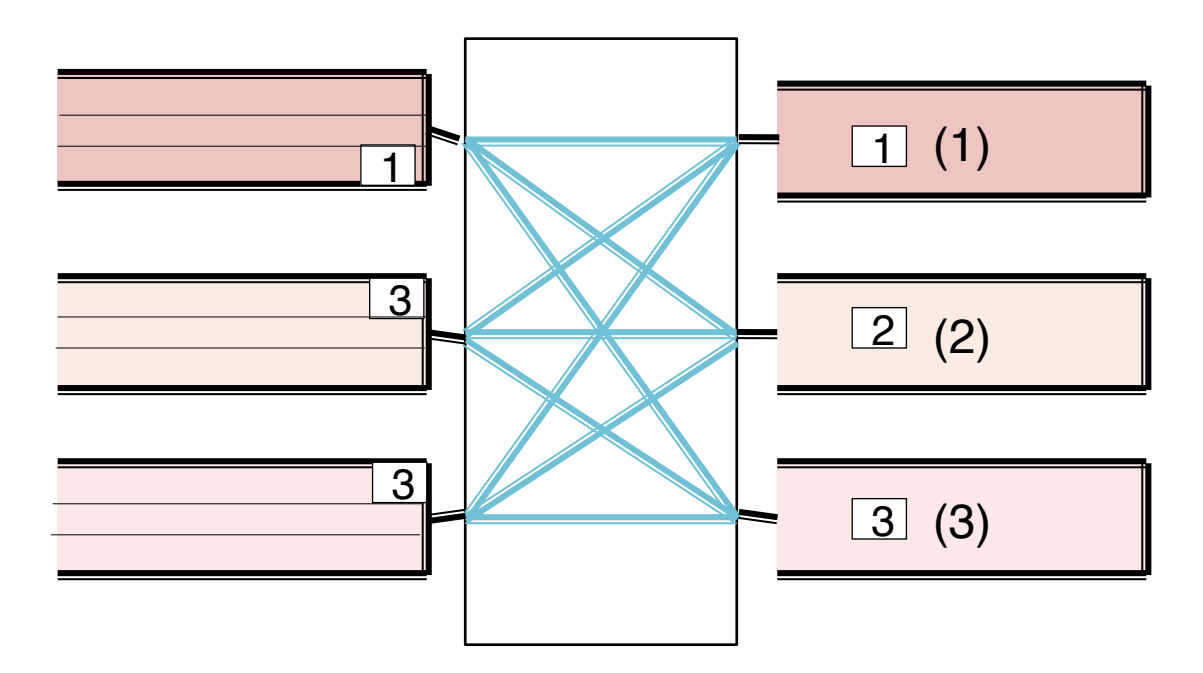

(1) 

# 3iii)

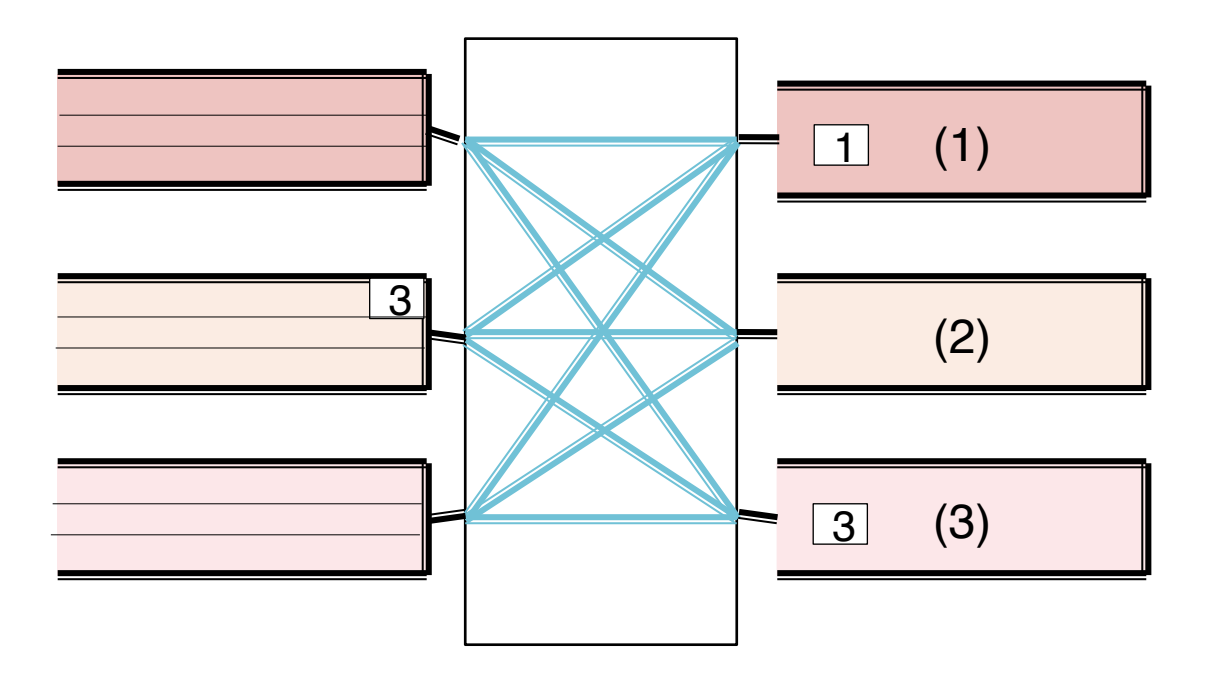

 $(1,2)$ 

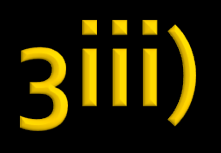

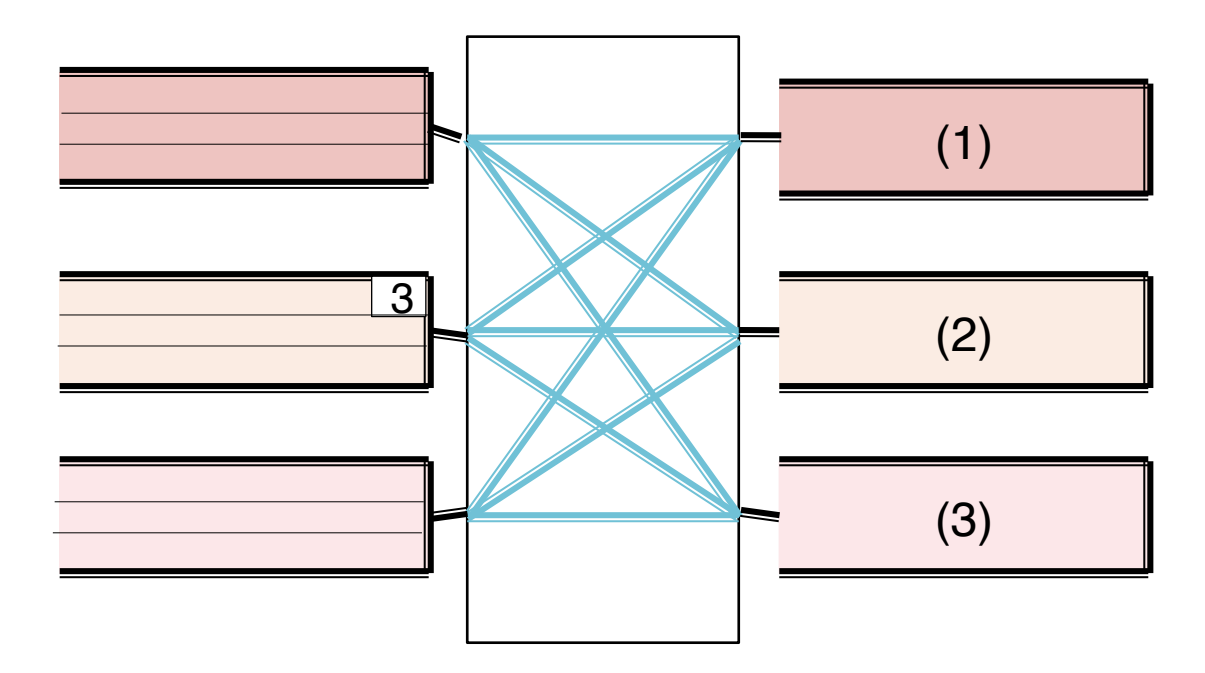

 $(1,2,3)$